# Package 'regtomean'

January 29, 2021

<span id="page-0-0"></span>Type Package

Title Regression Toward the Mean

Version 1.0

Imports formattable, effsize, mefa, plyr, plotrix, sjPlot, sjmisc, sjlabelled,

Description In repeated measures studies with extreme large or small values it is common that the subjects measurements on average are closer to the mean of the basic population. Interpreting possible changes in the mean in such situations can lead to biased results since the values were not randomly selected, they come from truncated sampling. This method allows to estimate the range of means where treatment effects are likely to occur when regression toward the mean is present. Ostermann, T., Willich, Stefan N. & Luedtke, Rainer. (2008). Regression toward the mean - a detection method for unknown population mean based on Mee and Chua's algorithm. BMC Medi-

cal Research Methodology.<doi:10.1186/1471-2288-8-52>.

License MIT + file LICENSE

Encoding UTF-8

LazyData true

RoxygenNote 7.1.1

**Depends**  $R$  ( $>= 2.10$ )

NeedsCompilation no

Author Daniela Recchia [aut, cre], Thomas Ostermann [ctb]

Maintainer Daniela Recchia <daniela.rodriguesrecchia@uni-wh.de>

Repository CRAN

Date/Publication 2021-01-29 09:20:03 UTC

# R topics documented:

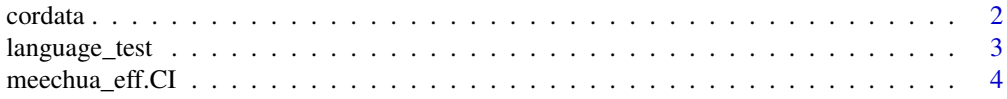

#### <span id="page-1-0"></span> $2 \cos \theta$  cordata

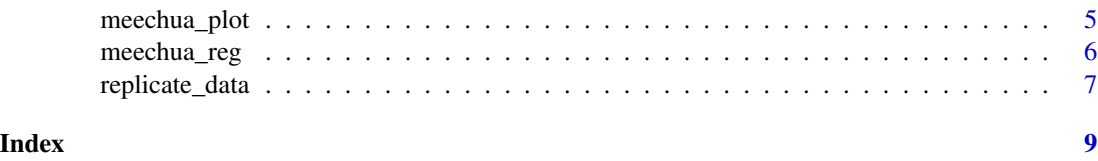

cordata *Correlation and Cohen's d effect sizes.*

#### Description

This function calculates the correlation for the data and Cohen's d effect sizes, both based on pooled an on treatment standard deviations.

# Usage

cordata("Before","After",data)

# Arguments

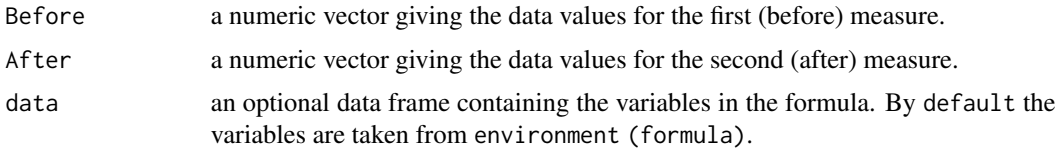

# Details

This function computes the correlation between both measures as also both effect sizes based on Cohen's d statistic.

The inputs mus be numeric.

# Value

Return a table containing the correlation, effect size pooled and effect size based on treatment.

# Author(s)

Daniela R. Recchia, Thomas Ostermann.

# References

Cohen, J. (1988). Statistical power analysis for the behavioral sciences (2nd ed.). New York:Academic Press.

# See Also

[cohen.d,cor](#page-0-0)

<span id="page-2-0"></span>language\_test 3

# Examples

cordata("Before","After",data=language\_test)

language\_test *Language Test in High School*

#### Description

A dataset with scores from 8 students who failed a high school test and could not get their diploma. They repeated the exam and got new scores.

# Usage

data("language\_test")

#### Format

A data frame with 8 observations on the following 9 variables.

Student a numeric vector

Before a numeric vector

After a numeric vector

'Total N' a numeric vector

Cross a numeric vector

'Pre-treatment Mean' a numeric vector

'Pre-treatment Std' a numeric vector

'Post-treatment Mean' a numeric vector

'Post-treatment Std' a numeric vector

#### Source

McClave, J.T; Dietrich, F.H.:"Statistics";New York, Dellen Publishing; 1988.

#### Examples

```
data(language_test)
## maybe str(language_test) ; plot(language_test) ...
```
<span id="page-3-0"></span>

# Description

This function calculates and plots treatment and regression effects of both before and after measures as also its p-values.

#### Usage

meechua\_eff.CI(x,n,se.after)

#### Arguments

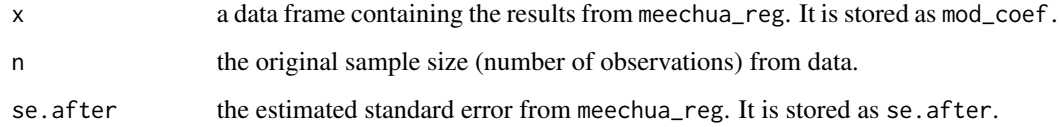

#### Details

After performing the meechua\_reg the model coefficients mod\_coef as also its global variable se.after are used as input in this function to estimate treatment and regression effects.

## Value

Two plots are performed, the first "Treatment Effect and p-value" and the second "Confidence Intervals" for mu.

#### Author(s)

Daniela R. Recchia, Thomas Ostermann

#### References

Ostermann, T., Willich, Stefan N. & Luedtke, Rainer. (2008). Regression toward the mean - a detection method for unknown population mean based on Mee and Chua's algorithm. BMC Medical Research Methodology.

#### See Also

[meechua\\_reg](#page-5-1)

# <span id="page-4-0"></span>meechua\_plot 5

#### Examples

```
# First perform replicate_data and meechua_reg
replicate_data(language_test,50,60,"Before","After",data=language_test)
mee_chua_sort <- mee_chua[with(mee_chua,order(mu)),]
meechua_reg(mee_chua_sort)
meechua_eff.CI(mod_coef,8,se_after)
```
#### meechua\_plot *Plot models from* meechua\_reg

# Description

This functions plots all 4 diagnostics for the each lienar regression model: "Residuals vs Fitted", "Normal Q-Q", "Scale-Location" and "Residuals vs Leverage".

#### Usage

meechua\_plot(x)

#### Arguments

x List containing the estimated linear models frommeechua\_reg. It is stored as models.

#### Details

For each model from models 4 diagnostic plots are performed. For the first model the numbers 1 to 4 should be given, for the second model numbers from to 8 and so on.

#### Value

Diagnostics plots for the set of models from meechua\_reg.

#### Author(s)

Daniela R. Recchia, Thomas Ostermann.

#### References

Ostermann, T., Willich, Stefan N. & Luedtke, Rainer. (2008). Regression toward the mean - a detection method for unknown population mean based on Mee and Chua's algorithm. BMC Medical Research Methodology.

#### See Also

[plot.lm](#page-0-0)[,meechua\\_reg](#page-5-1)

#### Examples

```
# models are an output from meechua_reg
replicate_data(language_test,50,60,"Before","After",data=language_test)
mee_chua_sort <- mee_chua[with(mee_chua,order(mu)),]
meechua_reg(mee_chua_sort)
```

```
meechua_plot(models)
```
<span id="page-5-1"></span>meechua\_reg *Fit linear models on the (replication) data.*

# Description

This function fit linear models for a subset of data frames.

#### Usage

meechua\_reg(x)

#### Arguments

x Data to be used in the regression.

#### Details

The data used for the regression must be sorted by mu.

A set of linear models will be estimated and model coefficients are saved and stored in mod\_coef.

The estimated standard errror for the after measure is also stored in se\_after to be used further in other functions.

### Value

A table containing the estimations for each mu. Global variables models, mod\_coef, se\_after are stored for further analysis.

# Author(s)

Daniela R. Recchia, Thomas Ostermann.

# References

Ostermann, T., Willich, Stefan N. & Luedtke, Rainer. (2008). Regression toward the mean - a detection method for unknown population mean based on Mee and Chua's algorithm. BMC Medical Research Methodology.

#### See Also

[lm,dlply](#page-0-0)

<span id="page-5-0"></span>

# <span id="page-6-0"></span>replicate\_data 7

# Examples

```
#sort mu ##
replicate_data(language_test,50,60,"Before","After",data=language_test)
mee_chua_sort <- mee_chua[with(mee_chua,order(mu)),]
```

```
meechua_reg(mee_chua_sort)
```
replicate\_data *Replicates before and after values 100 times.*

#### Description

This function replicates 100 times the before and after values giving a start and end reference.

# Usage

replicate\_data(x,start,end,by=NULL,Before,After,data=NULL)

#### Arguments

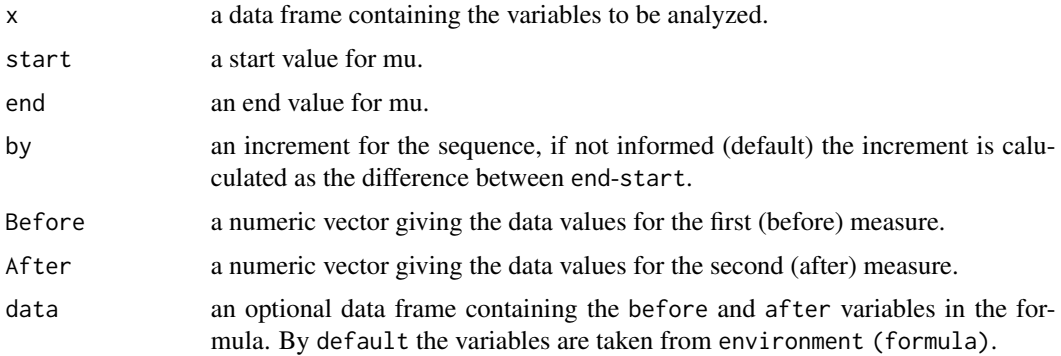

#### Details

In order to overcome the limitation of Mee and Chua's test regarding the population mean mu a replication of the data is performed.

After replicating the data the unknown population mean mu is systematically estimated over a range of values. Further estimations will be based on this new dataset.

### Value

Return a data frame named mee\_chua containing the values for mu, before and after.

#### Author(s)

Daniela R. Recchia, Thomas Ostermann.

# <span id="page-7-0"></span>References

Ostermann, T., Willich, Stefan N. & Luedtke, Rainer. (2008). Regression toward the mean - a detection method for unknown population mean based on Mee and Chua's algorithm. BMC Medical Research Methodology.

Galton, F. (1886). Regression towards mediocrity in heriditary stature. Journal of the Anthropological Institute (I5: 246-263).

#### See Also

[rep](#page-0-0)

# Examples

replicate\_data(language\_test,50,60,"Before","After",data=language\_test)

# <span id="page-8-0"></span>Index

∗ datasets language\_test, [3](#page-2-0) cohen.d, *[2](#page-1-0)* cor, *[2](#page-1-0)* cordata, [2](#page-1-0) dlply, *[6](#page-5-0)* language\_test, [3](#page-2-0) lm, *[6](#page-5-0)* meechua\_eff.CI, [4](#page-3-0) meechua\_plot, [5](#page-4-0) meechua\_reg, *[4,](#page-3-0) [5](#page-4-0)*, [6](#page-5-0) plot.lm, *[5](#page-4-0)*

rep, *[8](#page-7-0)* replicate\_data, [7](#page-6-0)